# **NetValue крякнутая версия Скачать бесплатно [Latest]**

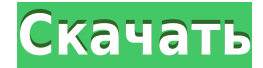

### **NetValue Crack + Free Download [Mac/Win]**

Следующие шаги должны быть использованы для тех, кто хочет использовать NetValue Download With Full Crack в первый раз. 1. В TinyCAD выберите «Экспортировать список цепей» с помощью меню «Файл», расположенного в правом меню и из формата «TinyCAD». 2. Откройте файл списка соединений, выбрав «Файл / Открыть..». 3. Убедитесь, что файл списка соединений открыт правильно, и нажмите «ОК». 4. NetValue начнет расчет упаковки и необходимой площади платы для детали, и это займет некоторое время. Если вы хотите увидеть список соединений, чтобы проверить точность вашего списка соединений, просто сохраните список соединений в файл и откройте файл, в противном случае нажмите «Файл / Печать» и откройте распечатку, нажав кнопку «ОК». Если вы хотите увидеть список соединений до того, как он будет напечатан, вы можете нажать «Файл / Вкладки / Переключить» и выбрать «Список соединений для печати» в левом меню, чтобы отобразить список соединений до того, как он был создан. 5. Чтобы загрузить Netvalue в виде приложения .exe для запуска на вашем компьютере, откройте пункт меню «Файл / Сохранить» и сохраните файл в нужном месте. 6. В полученной папке вы найдете установленное приложение Netvalue. Ларри С. Снайдер Ларри Снайдер (2 декабря 1915 — 21 июня 1991) — американский юрист и академик, специализирующийся на потребительском и банковском праве. Он также был ведущим специалистом в области регулирования страхования, будучи главой Федерального страхового управления Министерства здравоохранения, образования и социального обеспечения США с 1971 по 1974 год. Снайдер также был профессором юридического факультета Университета Джорджа Вашингтона. Ранние годы Снайдер родился 2 декабря 1915 года в Гамильтоне, штат Огайо. Он получил степень бакалавра в Калифорнийском политехническом государственном университете и степень юриста в Университете Джорджа Вашингтона. Он был членом Phi Alpha Phi. Карьера Снайдер начал свою карьеру в Комиссии по ценным бумагам и биржам. Он работал адвокатом в Вашингтоне, округ Колумбия, со своим братом Робертом Мартином Снайдером. Снайдер присоединился к США.Министерство здравоохранения, образования и социального обеспечения в 1966 году, где он занимал должность помощника комиссара по делам потребителей с 1966 по 1969 год. Работая в сфере здравоохранения, образования и социального обеспечения, он также преподавал право защиты прав потребителей на юридическом факультете Университета Джорджа Вашингтона и был членом Совета посетителей юридического факультета Университета Джорджа Вашингтона.

#### **NetValue Crack [32|64bit]**

\* Удалите неиспользуемые компоненты из списка соединений TinyCAD,

используя его внутренний механизм. \* Преобразование списка соединений данной модели из формата TC в формат PADS-PCB. \* Уменьшите упаковку для мелких деталей, например. используйте атрибут Package символа детали. \* Значения для каждого пакета: \* Атрибут 0 = общее использование \* Атрибут 1 = значение AllSymbolAttributes \* Атрибут 2 = значение SymbolDefaultValues \* Атрибут 3 = значение пакета \* Атрибут  $N = 3$ начение SymbolMetricValue .Чистая стоимость #1 = общее имя № 2 = Площадь #3 = Размер #4 = Описание  $#5 = 3$ начение  $#6 =$  Атрибут = значение SymbolMetricValue  $#7 =$  Атрибут = значение пакета #8 = Атрибут = значение SymbolDefaultValues #9 = Атрибут =  $3$ начение AllSymbolAttributes #10 = Атрибут =  $3$ начение SymbolDefaultValues  $#11 =$  Arpибут = значение SymbolDefaultValues  $#12 =$  Arpибут = значение SymbolDefaultValues #13 =  $A$ трибут = значение Размера #14 =  $A$ трибут = значение имени #15 = Атрибут = значение Размера #16 = Атрибут = значение SymbolMetricValue  $\#17 =$ Aтрибут = значение SymbolMetricValue  $\#18 =$  $A$ трибут = значение SymbolMetricValue #19 =  $A$ трибут = значение SymbolMetricValue  $#20 =$ Arp $u$ бут = значение SymbolMetricValue  $#21 =$ Атрибут = значение пакета #22 = Атрибут = значение AllSymbolAttributes #23 = Атрибут = значение пакета #24 = Атрибут = значение пакета #25 = Атрибут = значение пакета #26 = Атрибут = значение пакета #27 = Атрибут = значение пакета #28 = Атрибут = значение пакета #29 = Атрибут = значение пакета #30 = Атрибут = значение пакета #31 = Атрибут = значение пакета  $\#32$  = Атрибут = значение пакета  $\#33$  = Атрибут = значение пакета  $\#34$  = Атрибут = значение пакета #35 = Атрибут = значение пакета #36 = Атрибут = значение пакета #37 = Атрибут = значение пакета #38 = Атрибут = значение  $1eaed4ebc0$ 

#### **NetValue Download**

- Netvalue читает файл списка соединений в формате .cad. - Номер версии генерируется для файла списка соединений, если номер версии отсутствует в списке соединений. - Netvalue также проверяет наличие суффикса \*\_V.net и, если он присутствует, считывает его. - Netvalue может обрабатывать несколько пакетов в списке соединений. - Список соединений преобразован в стиль PADS-PCB. - Netvalue импортирует любое количество атрибутов из файлов .txt. - Нетто-значение было проверено с использованием предопределенного тестового списка соединений. - Netvalue имеет инструмент настройки, который можно использовать для настройки преобразования во все ваши любимые инструменты. - Netvalue проверяет список соединений \* V.net, чтобы увидеть, что нужно сделать для преобразования списка соединений в формат PADS-PCB. - Netvalue может быть настроен на сохранение всего списка соединений или только выбранных пакетов в списке соединений. - Netvalue может читать все необязательные поля в списке соединений, которые не выбраны. - Netvalue содержит проверки, чтобы увидеть, имеет ли пакет имя пакета, предназначен ли он для пакета/датчиков, имеет ли он версию пакета, форму для мощности и форму для сигнала. - Netvalue может проверять наличие списка соединений \*\_V.net (например, автоматически созданного TinyCAD). - Netvalue может создать отдельный файл.xml для всего списка соединений. - Netvalue читает заголовок списка соединений, чтобы определить, какие пакеты требуются. - После того, как список соединений прочитан, Netvalue имеет возможность создать фиктивный пакет для всего списка соединений. - Netvalue имеет возможность создать фиктивный пакет для подсписка пакетов. - Netvalue имеет настраиваемую опцию для размещения значений для всех неиспользуемых пакетов под именем пакета. - Netvalue имеет возможность создать отдельный файл.xml для всего подсписка пакетов (если он существует). - Netvalue имеет возможность создать фиктивный пакет для подсписка пакетов. - Netvalue имеет настраиваемую опцию для размещения значений для всех неиспользуемых пакетов под именем пакета. - Netvalue может создать новую вкладку для пакетов и их значений. - Netvalue имеет возможность создать

#### **What's New In NetValue?**

Используемые типы данных: - String, Decimal, Binary, Integer - Можно использовать все символы, кроме одного. Их также можно распечатать при использовании пункта меню «Файл/Печать». - Boolean - единственный символ, который можно использовать, это «True» или «False». - Выбрать - Поле выбора позволяет пользователю выбрать один или несколько элементов. Его также можно распечатать при использовании пункта меню «Файл/Печать». - Или Дата. По умолчанию элемент преобразуется в дату, которую можно отформатировать с помощью средства выбора даты. Поля сохранены: - Упаковка - Ценность Список атрибутов PADS-PCB: package\_name package\_size free pcb value метка package color package string font name font size font style font color base material material name material color package def color id color\_label package\_kw color\_id color\_label package\_struct material\_struct material struct material color material id имя материала material color имя\_материала material\_id material\_size package\_end package\_end package\_end material end material end material end material end material end package enum package\_enum package\_enum package\_enum\_value package\_enum\_value package\_enum package\_enum package\_enum package\_enum\_value package\_enum\_value package\_attr\_data package\_attr\_data

## **System Requirements For NetValue:**

Андроид: iOS: Windows Phone: Mac ОС: Описание продукта: Любознательный, логически мыслящий и чертовски красивый Джакку Реконер — новый персонаж вселенной «Звездных войн», который живет на руинах Джакку, когдато гордого горнодобывающего и военного центра, давно покинутого его жителями. Мусорщик, он охотится за остатками технологий, разбросанными по пустошам, в поисках добычи, деталей и случайных врагов. Из-за его понимания